# **Mobiler Dienst**

#### **Wichtiger Hinweis:**

Für Lehrer im alten Dienstrecht, befinden sich die korrekten Tätigkeiten im "Bereich A". Für Lehrpersonen im neuen Dienstrecht wurden alle Tätigkeiten im Bereich "PD-Verwal**tung" analog angelegt.**

### **1. Sprachheilunterricht**

Die Stunden an der Stammschule müssen wie folgt eingepflegt werden:

- Die SchülerInnen müssen einer Gruppe zugeordnet werden
- − Verpflichtende Gruppenbezeichnung: 1SPH (Im Fall von mehreren SPH-Gruppen müssen diese aufsteigend bezeichnet werden)
- − Gegenstand: PG\_D oder FÖ\_FÖ

Diese Gruppe muss in der LFVT mit der Kostenstelle "SHS" versehen werden.

#### **1.1 Sprachheilunterricht an anderen Schulen**

Zusätzlich gibt es während der Planungsphase für Sprachheilunterricht an anderen Schulen (Kontingent in Stammschule) die **Tätigkeit: Sprachheilunterricht (Kostenstelle SPH).**

### **2. Beratungslehrer an VS**

**Beratungslehrerstunden an VS** werden als Tätigkeit – Beratungslehrerstunden an VS an der Stammschule eingetragen.

Das Kontingent bleibt an der Stammschule.

- − Bereich: siehe Hinweis oben
- − Name der Tätigkeit: Beratungslehrerstunden an VS
- − Anzahl der Wochenstunden sind einzutragen

### **3. Legastheniestunden (ALF)**

**Legastheniestunden** werden als Tätigkeit – Legasthenie (ALF) eingetragen. Das Kontingent wird an die Schulen verteilt, in denen die Stunden stattfinden.

- − Bereich: siehe Hinweis oben
- − Name der Tätigkeit: Legasthenie (ALF)
- − Anzahl der Wochenstunden sind einzutragen

#### **4. Gehörlosenbetreuung und Blindenbetreuung**

**Gehörlosenbetreuung** (Kostenstelle **GHB**) und **Blindenbetreuung** (Kostenstelle **BLB**) müssen als Ergänzungsstunden in der Lehrfächerverteilung abgebildet werden. Das Kontingent wird an die Schulen verteilt, in denen die Stunden stattfinden.

#### **5. Pädagogische BeraterInnen**

**Pädagogische BeraterInnen** erhalten die Tätigkeit – Pädagogische Berater/Innen mit der korrekten Stundenanzahl. Sie haben keine C-Topf Tätigkeiten und somit keine Supplierverpflichtung. Das Kontingent bleibt an der Stammschule.

- − Bereich: siehe Hinweis oben
- − Name der Tätigkeit: **Pädagogische Berater/Innen**
- − Kostenstelle: **PB**
- − Anzahl der Wochenstunden

## **6. Begabtenförderung (Administration und Testung)**

Lehrpersonen, die in der **Begabtenförderung (Administration und Testung)** tätig sind, erhalten die Tätigkeit A – Begabtenförderung (Admin. und Testung) mit der korrekten Stundenanzahl. Das Kontingent bleibt an der Stammschule.

- − Bereich: siehe Hinweis oben
- − Name der Tätigkeit: **Begabtenförderung (Admin. und Testung)**
- − Kostenstelle: **BFA**
- − Anzahl der Wochenstunden

## **7. Begabtenförderung (LFVT)**

− **Begabtenförderung** (Kostenstelle **BFS**) müssen als Ergänzungsstunden in der Lehrfächerverteilung abgebildet werden. Das Kontingent wird an die Schulen verteilt, in denen die Stunden stattfinden.

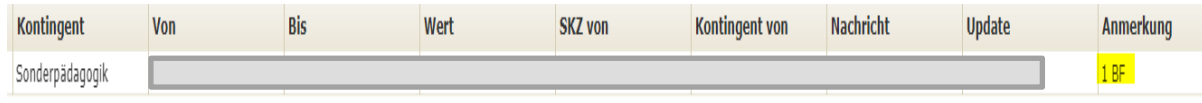

### 8. Alle Lehrpersonen des "Mobilen Dienstes"

Lehrpersonen des "Mobilen Dienstes" erhalten alle automatisch die Tätigkeitseinträge eines Lehrers (Allgemeine Lehramtliche Pflichten, Verbindliche Fortbildung und Jahressupplierreserve) und sind wie jede andere Lehrperson auch zur Supplierung verpflichtet.